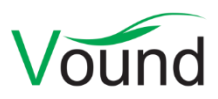

# **Intella Connect 1.8.1 Release Notes**

## **Highlights**

- A reviewer can now **exclude specific paragraphs** from keyword search.
- Reduced the dependency on **MS Office** for printing items or exporting them to PDF.
- Enhanced user experience while **tagging**. Most notably, the tags will now be sorted in the "Add/Remove tags" dialogs. Various smaller issues related to tagging have also been resolved.
- **Font rendering** of various items in Contents and Native Preview tabs has been improved.

## **Installer**

Fixed an issue with the installer sometimes not unpacking the "jre" subfolders properly.

## **General**

- Added an option to the Add/Remove Tags dialogs for deleting tags made by other reviewers.
- Reviewers can now add paragraphs to the list of excluded paragraphs from within the Previewer's Contents tab. This list can be managed from the Search tab. To enable filtering of excluded paragraphs during keyword search, select the "Enable paragraph exclusion" option from the keyword search options drop-down.
- Resolved an issue with user notifications being rendered behind other user interface elements.
- Tags will now appear in alphabetical order in the Add/Remove Tags dialogs.

## **User Management**

 Resolved an issue with a newly added account not being immediately appended to the users list.

#### **Case Management**

 Resolved an issue with Case Auto-discovery not starting properly after the Connect server is restarted.

## **Results**

- Added the "Show Top-level Parents" action to the Details panel's right-click menu.
- Improved the application's responsiveness when assigning tags to a large set of items. This enhancement will also help to resolve the issue with some web browsers reporting an unresponsive script running indefinitely.
- Improved the performance of applying the same tag again to a set of items.

## **Previewer**

- Improved the quality of font rendering in the Contents tab.
- The Contents tab will now trim the text to 30,000 characters when loading it for the first time. After clicking on the designated button, more text (up to 10 MB of textual data) can be loaded on demand. This enhancement helps to reduce the workload on the server, shortens

the amount of time needed to start reviewing an item and makes the tab operate consistently with the Intella desktop products.

- Resolved an issue with the font size not adjusting properly in some paragraphs when making use of the font size buttons.
- Resolved an issue with the "Previewed" action occasionally not being recorded when opening an item in the Previewer.
- Resolved an issue with certain fonts not rendering properly in the Preview tab.
- Resolved an issue with newly assigned tag occasionally not showing up properly in the "My tags" list.

## **Exporting**

 Since Intella Connect 1.8, MS Office is no longer needed for viewing MS Word documents (and several other document formats) in their native view or exporting the native view to PDF. Starting with Intella Connect 1.8.1, MS Office is also no longer needed for spreadsheets and presentations. MS Office is still necessary for exporting to PST.

## **Upgrade Notes**

Intella Connect 1.8.1 can open cases made with the desktop edition, versions 1.7.x, 1.8 and 1.8.1.

The rules for upgrading these cases are the same as for Intella Connect 1.8.